# SVISCIS

#### Simplifying Progress

## MODDE<sup>®</sup> 13 Release Letter

Henrik Widmark, March 2, 2021

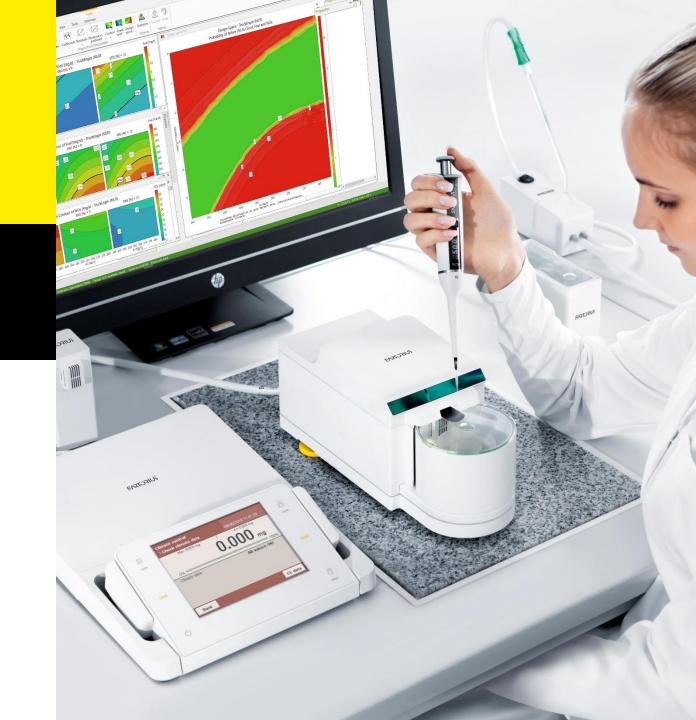

#### Content

MODDE 13 – Optimization in focus

Resources

Courses

What's New

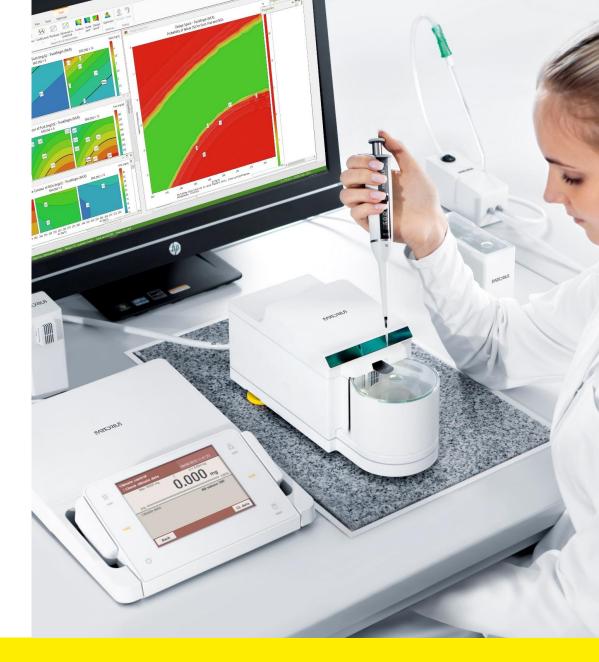

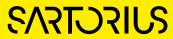

## MODDE<sup>®</sup> 13 targeting optimization

Why Optimization?

- Industry trend towards process intensification and continuous manufacturing
- Sustainability and waste minimization
- Production cost and product risk mitigation
- Empower new users to benefit from powerful optimization tools in a guided workflow

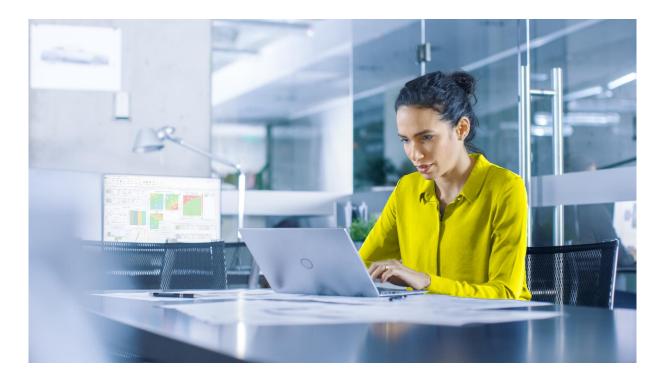

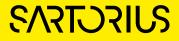

## MODDE<sup>®</sup> 13 Optimization made easy

- A MODDE<sup>®</sup> made to equip all users with powerful optimization in a easy to use workflow
- Required and Desired response criteria's to identify best setpoint within a designs space
- Simulation and what if based on process parameter characteristics
- Visual comparison between setpoint alternatives including user defined reference setpoint

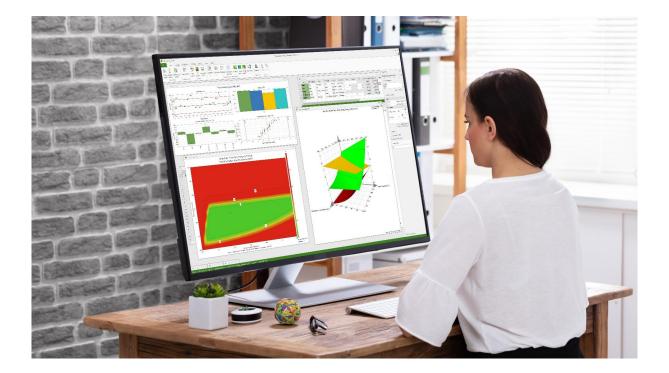

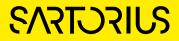

Resources

#### **Product Sales Material**

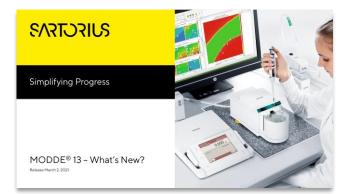

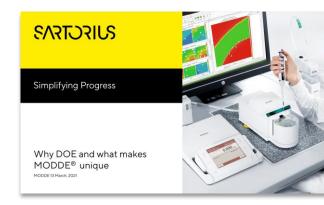

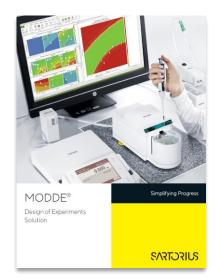

|                                                                                                    | S/              | เราวรเ        |
|----------------------------------------------------------------------------------------------------|-----------------|---------------|
| MODDE                                                                                                    |                 |               |
| Design of Experiments Solution                                                                                                    |                 |               |
|                                                                                                    |                 | 2 March 202   |
| Fechnical features for MODDE 13                                                                                                    |                 | a Plantina da |
| Design of Experiments (DOE) is the most effective method to achieve product and<br>optimization. MODDE® is a state-of-the-art design of experiments software package<br>ingineers, and statisticians alike to help understand complex.processes and product<br>HODDE ID.                                                             | that is used by | scientists.   |
| Feature                                                                                                    | MODDE Go        | MODDE Pro     |
| Design generation                                                                                                    |                 |               |
| Design Wizard guides the design generation                                                                                                    |                 |               |
| Four design objectives: Screening, System Characterization, Optimization (RSM),<br>Robust Verification                                                                                                    | •               | •             |
| Split objective                                                                                                    |                 | •             |
| Up to 48 factors                                                                                                    | •               | •             |
| Factor ranges (scaling) can be updated retroactively                                                                                                    | •               | •             |
| Factor types: Quantitative, quantitative multilevel (24 levels) factors, qualitative<br>factors (24 levels),                                                                                                    | •               | •             |
| Factor types: Formulation (mixture), Filler                                                                                                    |                 | •             |
| Constant and uncontrolled factors                                                                                                    |                 | •             |
| Linear constraints on factors                                                                                                    |                 | •             |
| Combination of process and formulation factors                                                                                                    |                 | •             |
| 128 responses possible                                                                                                    |                 | •             |
| New response objective and condition                                                                                                    |                 | •             |
| Linear, Log, Neglog, Logit, Exp and Power transformations of factors and<br>responses                                                                                                    | •               | •             |
| Detailed design power estimation                                                                                                    |                 | •             |
| Optimal selection of replicated design points                                                                                                    |                 | •             |
| A wide variety of classical designs: Fractional factorial, Full factorial (2 levels, 3<br>levels and mixed), L9, L8, L22, L36, CCF, CCC, CCO, Reduced CCF and CCC,<br>Box Behnken, Rechtschaftfer designs in 2 and 3 levels, Dechiret designs, regular<br>and Super saturated Plackett Burman designs. Definitive screening designs. | •               | •             |
| Axial (reduced, norma), and extended), Cubic centroid (Mod, Mod w/lace, Special<br>and Full) designs                                                                                                    |                 | •             |
| Reduced combinatorial designs (J2)                                                                                                    |                 | •             |
| Generalized subset designs - optimal and balanced multilevel designs                                                                                                    |                 | •             |
| Stability testing designs                                                                                                    |                 | •             |
| Rectangular Experimental Designs for Multi-Unit Platforms, RED-MUP, Supports<br>designs for up to 4 plates with sizes 8x12 and 16x24, with 32x48 size plate. Includes<br>RED-MUP specific designs                                                                                                    |                 | •             |

#### What's New?

# Why DOE and what makes MODDE<sup>®</sup> unique

#### MODDE leaflet

MODDE Features

https://sartorius.sharepoint.com/:f:/r/sites/O365\_SE\_UmetricsMarketing/Shared%20Documents/Product%20sales%20material/MODDE?csf=1&web=1&e=dQfzok

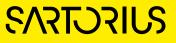

#### SDA Sales Kit

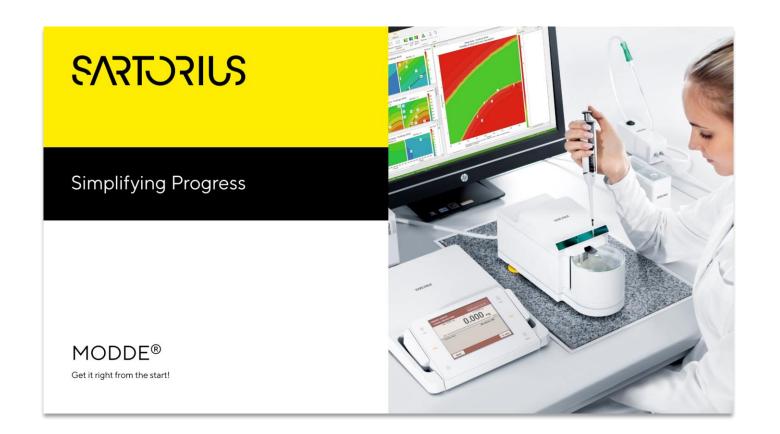

https://sartorius.sharepoint.com/:f:/r/sites/O365\_SE\_UmetricsMarketing/Shared%20Documents/Saleskit%20SSDA/1.Presentation?csf=1&web=1&e=S4xvla

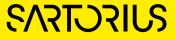

#### Webinars

#### • Webinar series highlighting new features in MODDE 13

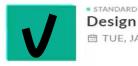

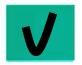

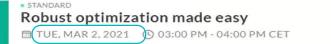

 STANDARD
 From Design of Experiments to Design Space Estimation
 TUE, MAR 23, 2021 ③ 03:00 PM - 04:00 PM CET

- Why DOE + Design Wizard
- Analysis Wizard
- Optimization Wizard
- Design space estimation and setpoint analysis

https://www.sartorius.com/en/products/process-analytical-technology/data-analytics-software/education-training/webinars

\*

\*

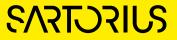

#### New Courses material

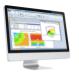

#### Design of Experiments (DOE) – Web Course \$2,000.00

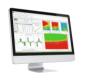

#### Date /Location/ Language

8 March 2021 - Web Course (CET) - English
8 March 2021 - Web Course (CET) - English
23 March 2021 - Web Course US (EST) - English
18 May 2021 - Web course Tokyo - English

- 2 day (4 web sessions)
- Visit https://webshop.umetrics.com

https://webshop.umetrics.com/collections/courses

# Quality by Design (QBD) and Design Space – Web Course

#### \$2,700.00

#### Date /Location/ Language

8 March 2021 - Web Course (CET)- English 🗘

2 + 1 day (4 + 2 web sessions)

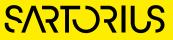

# SVIDENCE

### Simplifying Progress

#### MODDE<sup>®</sup> 13 – What's New?

Release March 2, 2021

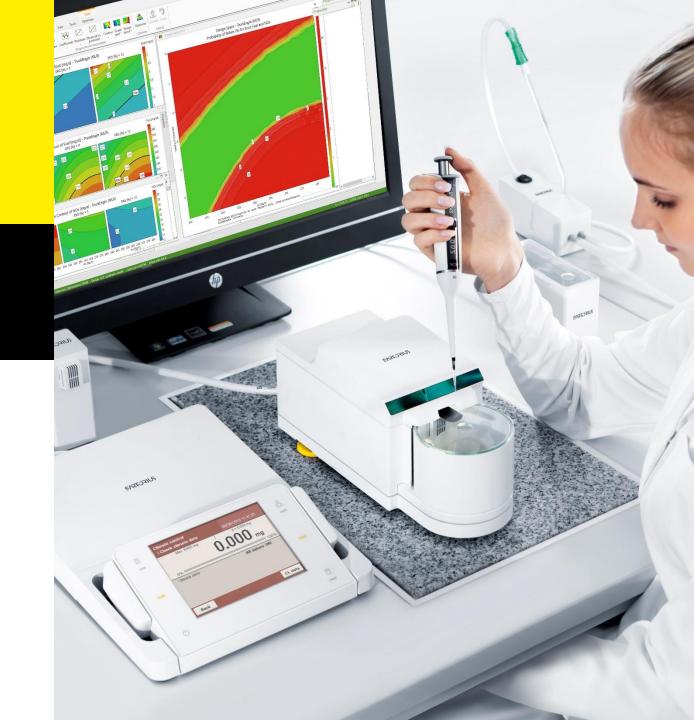

#### MODDE<sup>®</sup> 13 Overview

- Umetrics<sup>®</sup> suite MODDE<sup>®</sup> is focused on delivering a full design of experiment solution, from creating an investigation plan to analyze results and support decision making base on scientific principles.
- MODDE<sup>®</sup> 13 is focused on improving Design Selection and making Optimization easier and more powerful.
- With MODDE<sup>®</sup> 13 you get the new Optimization Wizard that complements the reworked Design Wizard and updated Analysis Wizard.
- The most frequently used functions and customizations can now be accessed in the Properties pane making it easier than ever to succeed with design of experiments.

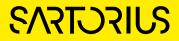

# MODDE<sup>®</sup> 13 Highlights

- Design Selection
  - New response Objectives and Conditions
  - Factor setting for Normal Operating Range
  - Detailed design Power per factor and response
  - Optimal selection of replicated design points
  - Interactive design selection view
  - New investigation objectives
- Model and Analysis
  - Model verification in Analysis Wizard
  - Visualization of desirability

#### Optimization

- Optimization Wizard
- Optimization within design space
- Setpoint comparison
- Other Improvements
  - Access to most used functions in new Properties panes
  - Define favorite setpoint
  - Create new plot with existing settings for contour like plots
  - Performance

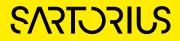

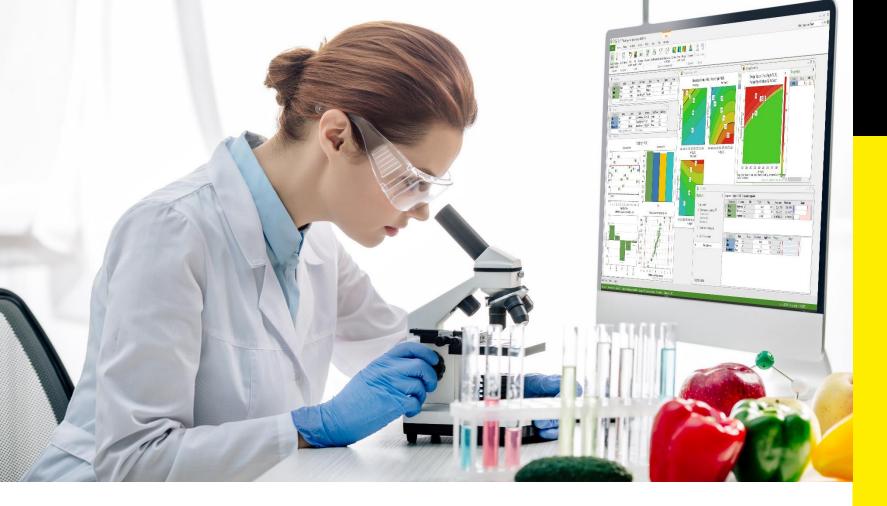

#### Simplifying Progress

MODDE<sup>®</sup> 13 What's New Design Selection

# SVIDUL

**Design Selection** 

#### Design Wizard – Investigation Objective

- Screening, first stage of an investigation when little is known
- System characterization, investigate the influence of the most influential factors, including their two-factor interactions and quadratic effects
- Optimization (RSM), optimization using the most influential factors and focus on low prediction error
- Robustness verification, investigate the system's sensitivity to changes in certain critical factors

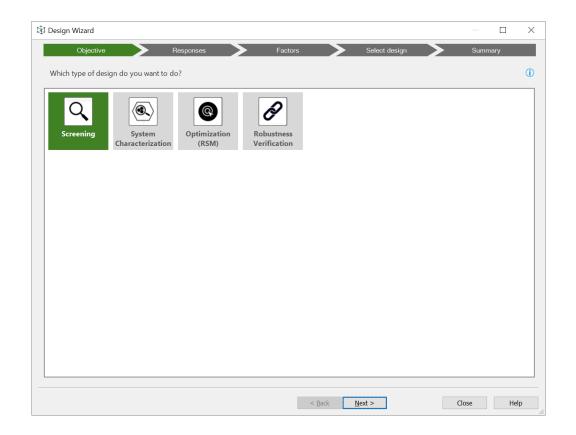

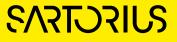

#### Design Wizard - Responses definition dialog

#### Condition - importance of response

- Required responses are quality attributes with hard limits that must be fulfilled. They define sweet spot, design space and are used in robust setpoint calculations
- Desired responses are influencing optimal setpoint
- Observed responses are predicted but do not influence design space or optimization
- Objective what you want to do with the response.
  - Minimize the response, often with max limit
  - Maximize the response, often with min limit
  - Target set the response close to a value
  - Inside, not influencing optimal setpoint
- Power to detect a coefficient as significant
  - Signal to noise ratio

| 🕸 De | sign Wizard |              |        |                     |                |             |               |             |               |           |        | ×      |
|------|-------------|--------------|--------|---------------------|----------------|-------------|---------------|-------------|---------------|-----------|--------|--------|
|      | Objectiv    | re 📏         | Respo  | nses                | - Fa           | ctors       | <b>S</b> e    | lect design | >             | Summa     | ary    |        |
|      | Define      | responses (  | D      |                     |                |             |               |             |               |           |        |        |
|      | Name        | Abbreviation | Units  | Condition           | Objective      | Min         | Target        | Max         | Predicted min | Predicted | max    | R      |
| 1    | Titer       | Titer        | mg/l   | Required 🗸          | Maximize 🐱     | 350         | 400           |             |               |           |        |        |
| 2    | VCC         | VCC          |        | Required 🗸          | Maximize 🗸     | 4           | 4.5           |             |               |           |        |        |
| 3    | Viability   | Via          | %      | Required 🗸          | Maximize 🗸     | 70          | 100           |             |               |           |        |        |
| +    | Add         |              |        |                     |                |             |               |             |               |           |        |        |
|      |             |              |        |                     |                |             |               |             |               |           | 1      |        |
|      |             |              |        | Response            | Definition     |             |               |             | ?             | ×         |        |        |
|      |             |              |        | Response r          | ame: Titer     |             | Jnits: mg/l   |             |               |           |        |        |
|      |             |              |        | izesponse i         |                | :           | <u>und</u>    |             |               |           |        |        |
|      |             |              |        | <u>A</u> bbreviatio | on: Titer      |             |               |             |               |           |        |        |
|      |             |              |        |                     |                |             |               |             |               |           |        |        |
|      |             |              |        | Settings            | Power Transf   | orm Scaling |               |             |               |           |        |        |
|      |             |              |        | Dechang             | e type: Req    | un l paris  | -1 0          |             |               |           |        |        |
|      |             |              |        | Respons             | e type. Reg    | ular Deriv  | ea 🔍          |             |               |           |        |        |
|      |             |              |        |                     |                |             |               |             |               |           |        |        |
|      |             |              |        |                     |                |             |               |             |               |           |        |        |
|      |             |              |        | Respon              | se optimizatio | n settings: |               |             |               |           |        |        |
|      |             |              |        |                     |                |             |               |             |               |           |        |        |
|      |             |              |        | <u>C</u> ondit      | ion: Desir     | ed          | / ()          |             |               |           |        |        |
| <    |             |              |        | Object              | ive: Maxir     | nize        | / ()          |             |               |           |        | >      |
|      | New         | Edit         | Delete |                     |                |             |               |             |               |           | Respon | ses: 3 |
|      |             |              |        | <u>M</u> in:        |                | arget:      | M <u>a</u> x: |             |               |           |        |        |
|      |             |              |        | 350                 | 4              | 100         |               |             |               |           | He     | lp     |
|      |             |              |        |                     |                |             |               |             |               |           |        |        |
|      |             |              |        |                     |                |             |               |             |               |           |        |        |
|      |             |              |        |                     |                |             |               | OK          | Car           | ncel      |        |        |

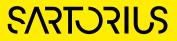

**Design Selection** 

#### Design Wizard - Factor definition dialog

- Precision is the uncertainty in measurement of the factor setting
  - If set, it complements the prediction uncertainty range in Design Space estimation and Setpoint Exploration estimation
- Normal Operating Range, NOR, is defined as the common range during daily use of the application
  - Use the model to simulate response distributions
  - NOR can be used in Setpoint Comparison and Setpoint Exploration

| Des    | sign Wizard        |                 |               |                                 |                   |       |                              |              |        |       |      | ×      |
|--------|--------------------|-----------------|---------------|---------------------------------|-------------------|-------|------------------------------|--------------|--------|-------|------|--------|
|        | Objective          | $\rightarrow$   | Response      | es 🔶                            | Factor            | s     |                              | Select desig | n 🗲    | Sum   | mary |        |
|        | Define fa          | ctors 🛈         |               |                                 |                   |       |                              |              |        |       |      |        |
|        |                    |                 |               | -                               |                   |       | c                            |              |        |       |      |        |
|        | Name               | Abbreviation    |               | Туре                            | Use               |       | Settings                     | 2            |        |       |      |        |
| 1      | Media              | Med             |               | Qualitative ~<br>Quantitative ~ |                   |       | lix 1, Mix 2, Mix<br>2 to 37 | 3            |        |       |      |        |
| 2<br>3 | Temperature<br>pH  | pH              |               | Quantitative v                  |                   |       | 2 to 37<br>.8 to 7           |              |        |       |      |        |
| 3<br>+ | Add                | рн              |               | Quantitative v                  | Controlled        | ~ 0   | .8 10 7                      |              |        |       |      |        |
|        | Auu                |                 |               |                                 |                   |       |                              |              |        |       |      |        |
|        |                    |                 |               |                                 |                   |       |                              |              |        |       |      |        |
|        |                    |                 |               |                                 |                   |       |                              |              |        |       |      |        |
|        |                    |                 |               | Factor De                       | finition          |       |                              |              | ? ×    | ]     |      |        |
|        |                    |                 |               | Tactor De                       |                   |       |                              |              |        |       |      |        |
|        |                    |                 |               | Eactor nan                      | ne: Temperatu     | ire   | Units: °C                    |              |        |       |      |        |
|        |                    |                 |               | Abbreviati                      | on: Temp          |       |                              |              |        |       |      |        |
|        |                    |                 |               |                                 |                   |       |                              |              |        |       |      |        |
|        |                    |                 |               | General                         | Transform Sci     | aling | Precision                    |              |        |       |      |        |
|        |                    |                 |               | No. of                          | decimals:         |       | Free ~                       |              |        |       |      |        |
|        |                    |                 |               |                                 |                   |       | 0.0                          | _            |        |       |      |        |
|        |                    |                 |               | Factor                          | precision:        |       | ± 0.2                        | 0            |        |       |      |        |
|        |                    |                 |               | Norma                           | al operating rang | e:    | ± 1                          | 0            |        |       |      |        |
|        |                    |                 |               |                                 |                   |       |                              |              |        |       |      |        |
|        | New E              | dit             | Delete        |                                 |                   |       |                              |              |        |       | Fact | ors: 3 |
| P      | lace constraints o | n the experimen | tal region () |                                 |                   |       |                              |              |        |       |      |        |
|        |                    |                 | - 0           |                                 |                   |       |                              |              |        |       |      |        |
|        |                    |                 |               |                                 |                   |       |                              |              |        | Close | He   | lp     |
| _      |                    |                 |               |                                 |                   |       |                              |              |        |       |      |        |
|        |                    |                 |               |                                 |                   |       |                              | ЭК 🛛         | Cancel |       |      |        |

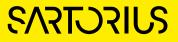

**Design Selection** 

#### Design Wizard - Select Design

- Requirements
  - Used to filter the design alternatives
  - Max number of runs, Design Power and Degrees of freedom
  - Model complexity
- Design options for selected design
  - Replicated runs, add best replicated design points
  - Edit model of a design
  - Add to comparison to add the current design to Compare designs section
- Other improvements
  - Create D-Optimal design directly from select design page
  - Detailed Power for each factor and response combination
  - Sort design on Design power or I-optimality

| Design                | Total runs | Design runs | DF Model       | Power | Condition | —— Requireme<br>Max runs:                                                                                 | ents<br>24 |          |
|-----------------------|------------|-------------|----------------|-------|-----------|----------------------------------------------------------------------------------------------------|------------|----------|
| ▲ Recommended designs |            |             |                |       |           | Min power:                                                                                                | 1          | _        |
| tac (Mixed)           | 24         | 12          | 2 Interaction  | 90    | 1.73      | Min DF:                                                                                                   | 2          |          |
| Reduced Combinatorial | 16         | 13-+        | 3 Interaction  | 56    | 2.45      | Model: Interactio                                                                                         |            |          |
| 🗊 D-Optimal           | 16         | 13-+        | 4 Interaction  | 60    | 2.07      | Design runs:                                                                                              | 12         | ~        |
| ▲ Criteria not met    |            |             |                |       |           | Center points:                                                                                            | 0          | ÷        |
| 🕸 Full Fac (3 levels) | 30         | 27          | 18 Interaction | 91    | 2.45      | Replicated runs:                                                                                          | 0          |          |
| 🗉 L18 (3 levels)      | 21         | 18          | 14 Linear      | 81    | 2.12      | Repeated design:                                                                                          | 1          | <b>•</b> |
| 🖂 L36 (3 levels)      | 39         | 36          | 32 Linear      | 99    | 1.94      | Edit model: Inter                                                                                         | action     |          |
| 🗊 D-Optimal           | 11         | 8-+         | 4 Linear       | 39    | 2.13      |                                                                                                    |            |          |
| 도L9 (3 levels)        | 12         | 9           | 5 Linear       | 41    | 2.45      | Summary     Detailed power     Total runs:     Degrees of free     Model:     Residuals:     Lack of fit: | 24         | ison     |

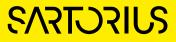

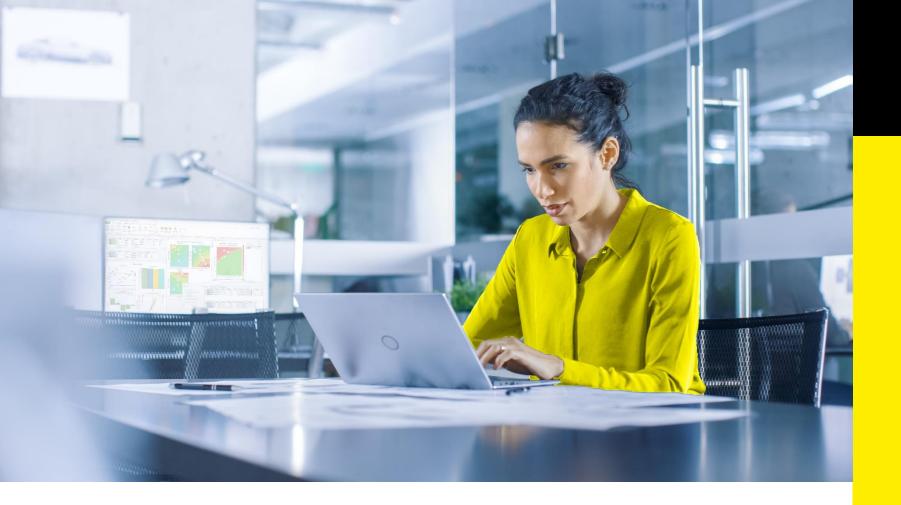

#### Simplifying Progress

# MODDE<sup>®</sup> 13 What's New Optimization

# SVIDUL

## Optimization Wizard - Inspect Response Settings

- Verify that response Condition, Objective and limits are set correctly
- Response condition, objective and limits are automatically fetched from the response definition. Green values are tooltips that indicate the range of values valid when considering the model
- Set desirability type
  - Target, reach a solution close to target
  - Limit, reach a solution within limits
- Weight can be used to limit the influence of some responses in order to find a compromise between many.

| Re         | esponse  |     |             | Sweet s | pot     | >   | Design space  |               | Desirability   |              |        | Setpoint           | Summary                                                                                                    |
|------------|----------|-----|-------------|---------|---------|-----|---------------|---------------|----------------|--------------|--------|--------------------|----------------------------------------------------------------------------------------------------|
| Name       | Conditio | n   | Objective   | Min     | Target  | Max | Predicted min | Predicted max | Response range | Desirability | type D | esirability weight | Review response settings                                                                                                    |
| Yield      | Desired  | ~ 1 | Maximize 🗸  | 6.06249 | 62.1875 |     | 6.06249       | 62.1875       |                | Target       | ~      | 1                  | <ol> <li>The optimization wizard result</li> </ol>                                                                                                    |
| Size       | Required | ~ I | nside 🗸     | 0.5     | 2       | 3.5 | 1.55024       | 4.25312       |                | Limit        | ~      | 1                  | depends on how well the Condition                                                                                                    |
| Water      | Required | ~ I | nside 🗸     |         |         | 3.5 | 2.01118       | 4.98619       |                | Limit        | ~      | 1                  | and Objective specifications match<br>predicted min and max ranges for                                                                                                    |
| Outlet Tem | observed | - F | Predicted 🐱 |         |         |     | 50.7698       | 146.27        |                | Limit        | ~      | 1                  | response.                                                                                                    |
| HMWP       | Required | ~ 1 | Minimize 🖌  |         | 0.2     | 1   | 0.306471      | 1.98813       |                | Target       | ~      | 1                  | ▲ ♀ About this list                                                                                                    |
|            |          |     |             |         |         |     |               |               |                |              |        |                    | Compare your specified Min and N<br>with the predicted min and predict<br>max. The predicted values are the<br>minimal and maximum values that<br>be achieved by the respective mod<br>The likelihood of finding a design                                                                                                    |
|            |          |     |             |         |         |     |               |               |                |              |        |                    | space increases when there is a big<br>overlap of the desired range (differ<br>Max - Min) and the achievable value<br>(difference Predicted max - Predicte<br>min).                                                                                                    |
|            |          |     |             |         |         |     |               |               |                |              |        |                    | space increases when there is a big<br>overlap of the desired range (differ<br>Max - Min) and the achievable value<br>(difference Predicted max - Predicte                                                                                                    |
|            |          |     |             |         |         |     |               |               |                |              |        |                    | space increases when there is a big<br>overlap of the desired range (differ<br>Max – Min) and the achievable value<br>(difference Predicted max - Predicte<br>min).<br>The response range column is the<br>graphical representation of the rela<br>between specified Min, Max and<br>Predicted min, Predicted max. The<br>white area represents the overlap, t |

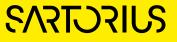

## Optimization Wizard - Sweet spot

- Automatically sets factor constants to display the largest sweet spot.
- When no sweet spot can be found there is guidance in pane to the right
- Sweet spot plot is shown when there is at least one response with Condition: Required

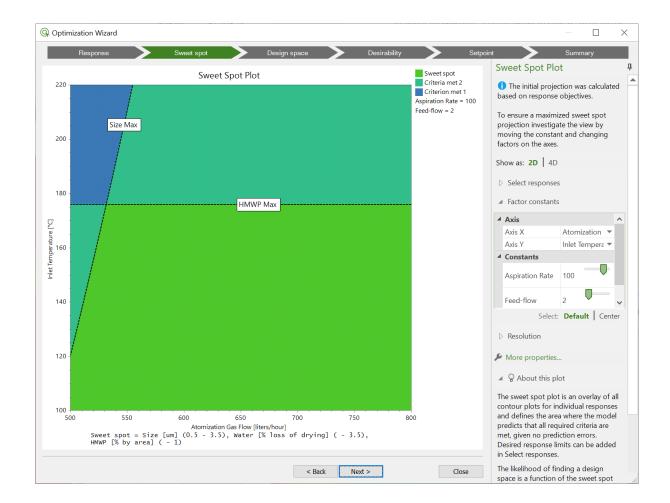

## Optimization Wizard - Design Space

- Calculate the robust setpoint by clicking "Find robust setpoint"
  - Factor constants are adjusted to match the robust setpoint
  - Robust setpoint is marked by a crosshair
- Customization of Design Space calculation in the properties pane
- When no Design Space can be found, there is guidance in pane to the right

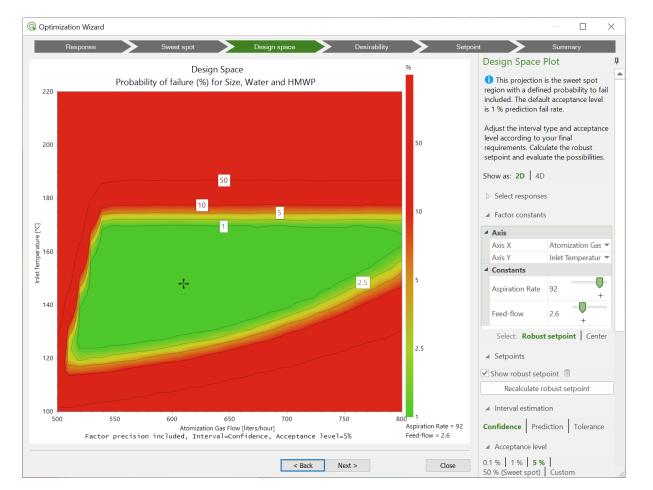

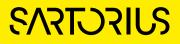

## Optimization Wizard - Desirability

- Interpreting the desirability plot:
  - Red: outside the design space
  - Blue: inside the design space. The lighter the blue, the higher the desirability
- Calculate optimal setpoint by clicking "find optimal setpoint"
  - Factor constants are adjusted to match the optimal setpoint
  - Optimal setpoint is marked by a double circle
- When Design Space can be found there is guidance in pane to the right

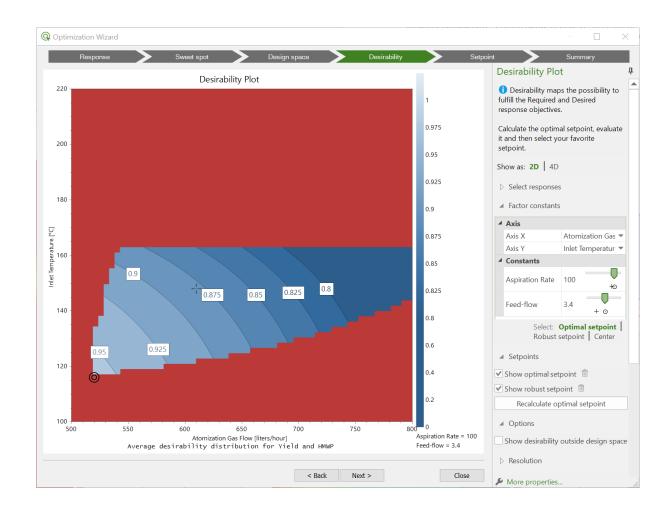

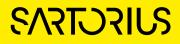

#### Optimization Wizard - Setpoint Comparison

- Compare predicted distribution of selected responses. Can be used to simulate future process output
- Probability of failure for each setpoint for all responses with Objective: Required
- Adjustment of factor distribution and Interval estimation settings in pane

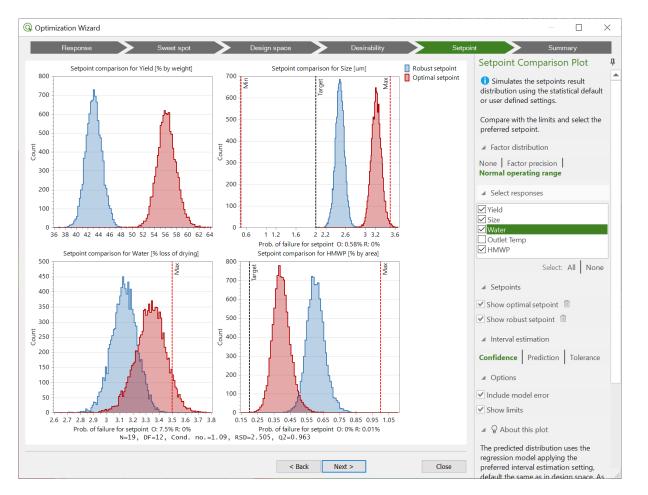

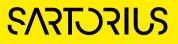

#### **Optimization Wizard – Summary**

- Summary of setpoint characteristics
  - Response settings
  - Factor settings
  - Predicted value
  - Probability of failure
  - Cpk
- Proven acceptable range calculated for robust setpoint
  - Robust low/high edge
  - Hypercube low/high edge

| Resp                           | onse        |              | Swe        | eet spot        |        | Design space     | Desirability       | Setp                | pint | Summa | у |
|--------------------------------|-------------|--------------|------------|-----------------|--------|------------------|--------------------|---------------------|------|-------|---|
| ptimal setpo                   | int         |              |            |                 |        |                  |                    |                     |      |       |   |
| robability of fa               | ilure: 4.89 | 6 (interval: | Confider   | nce)            |        |                  |                    |                     |      |       |   |
| Response                       | Value       | Unit         |            | Prob.of failure | Cpk    |                  |                    |                     |      |       |   |
| Yield                          | 56.196      | % by we      | ight       |                 |        |                  |                    |                     |      |       |   |
| Size                           | 3.220       | um           |            | 0.16%           | 1.081  |                  |                    |                     |      |       |   |
| Water                          | 3.338       | % loss of    | f drying   | 4.7%            | 0.550  |                  |                    |                     |      |       |   |
| Outlet Temp                    | 79.170      | °C           |            |                 |        |                  |                    |                     |      |       |   |
| HMWP                           | 0.393       | % by are     | a          | 0%              | 3.689  |                  |                    |                     |      |       |   |
| Factor                         |             | Value        | Unit       |                 |        |                  |                    |                     |      |       |   |
| Inlet Tempera                  | turo        | 116.000      | °C         |                 |        |                  |                    |                     |      |       |   |
| Atomization G                  |             | 520.000      | liters/h   | our             |        |                  |                    |                     |      |       |   |
| Aspiration Rat                 |             | 100.000      | %          | loui            |        |                  |                    |                     |      |       |   |
| Feed-flow                      | e           | 3.400        | ml/min     |                 |        |                  |                    |                     |      |       |   |
| robability of fa               |             |              | al: Confic |                 |        |                  |                    |                     |      |       |   |
| Response                       | Value       | Unit         |            | Prob.of failure | Cpk    |                  |                    |                     |      |       |   |
| Yield                          | 43.146      | % by we      | ight       |                 |        |                  |                    |                     |      |       |   |
| Size                           | 2.487       | um           |            | 0%              | 4.008  |                  |                    |                     |      |       |   |
| Water                          | 3.136       | % loss of    | f drying   | 0.005%          | 1.740  |                  |                    |                     |      |       |   |
| Outlet Temp                    | 97.540      | °C           |            |                 |        |                  |                    |                     |      |       |   |
| HMWP                           | 0.603       | % by are     | a          | 0%              | 2.401  |                  |                    |                     |      |       |   |
| Factor                         |             | Value        | Unit       | Robust lov      | v edge | Robust high edge | Hypercube low edge | Hypercube high edge |      |       |   |
| racior                         | ture        | 148.000      | °C         | 124.000         |        | 172.000          | 140.000            | 164.000             |      |       |   |
| Inlet Tempera                  | ias Flow    | 610.000      | liters/h   | our 540.000     |        | 780.000          | 540.000            | 640.000             |      |       |   |
|                                |             | 92.000       | %          | 84.000          |        | 100.000          | 89.333             | 97.333              |      |       |   |
| Inlet Tempera                  | e           |              |            |                 |        |                  | 2.000              | 3.000               |      |       |   |
| Inlet Tempera<br>Atomization G | e           | 2.600        | ml/min     | 2.000           |        | 4.000            | 2.000              | 3.000               |      |       |   |

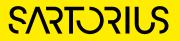

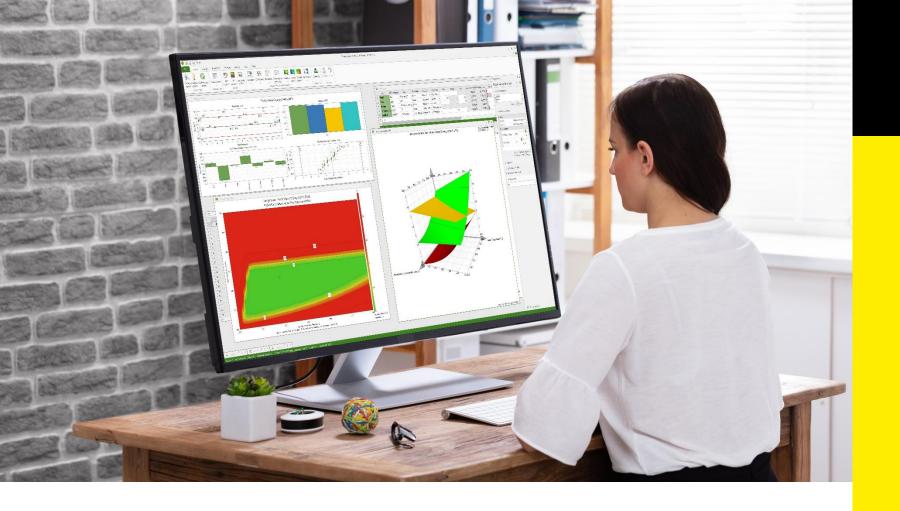

#### Simplifying Progress

MODDE<sup>®</sup> 13 What's New Features and improvements

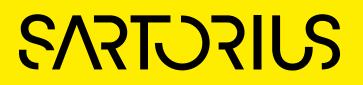

#### User interface

- Properties pane with most used settings
  - Available for all plots
  - Select or deselect responses
  - Select axis and adjust constants with slide bars
  - Specific settings for current contour plot are available and alternatives can be activated by point and click
- Right-click any contour plot and select "... from this" creates the selected sweet spot, contour plot desirability or design space plot with the current axis and constant settings

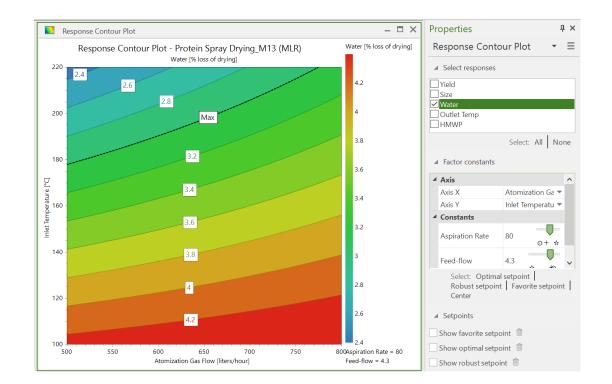

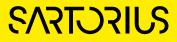

## Robust, Optimal, and Favorite setpoint

- MODDE 13 has three different setpoints and can be used in all types of 2D and 4D contour plots
- Robust setpoint crosshair symbol
  - Calculate in design space plot and optimizer
- Optimal setpoint double circle symbol
  - Calculate in Desirability plot or optimizer
- Favorite setpoint identified by star symbol
  - Position your own favorite setpoint (right-click, Set as favorite setpoint)
- Select factor constants by clicking a setpoint in Properties pane
- When factor constants don't match exactly for a setpoint, that setpoint symbol is displayed in grey

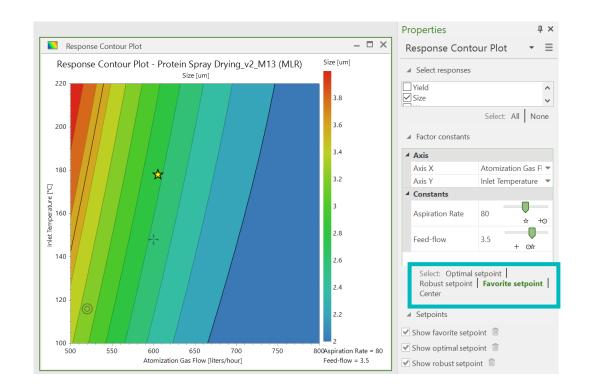

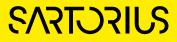

#### Analysis Wizard

- Contour plot added in Analysis wizard for model verification by user
  - Is the model in line with expectations and prior knowledge
- 4D contour plot available, customize axis in properties pane
- Improved Interaction test-dialog for reduced factorial designs

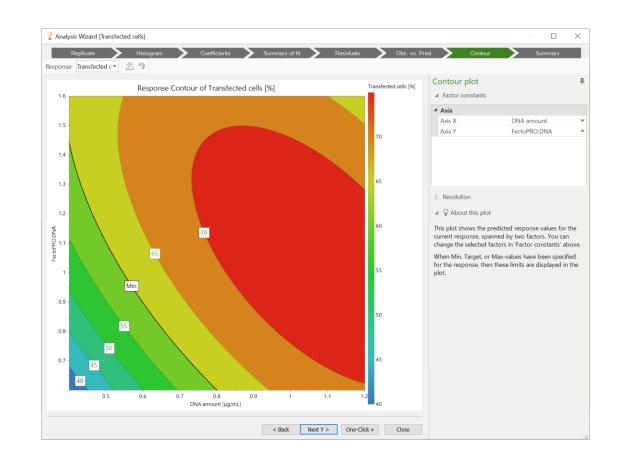

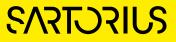

## Desirability plot

- The desirability plot shows how well the response objectives are fulfilled
  - Visualization of desirability function
  - Used to identify optimal setpoint
  - Find optimal setpoint function in properties pane to identify the optimal setpoint
  - Combine with sweet spot or design space if there are required responses

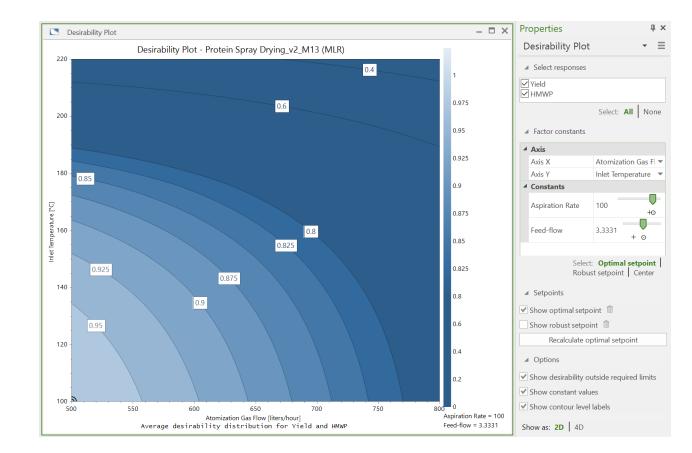

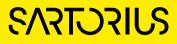

#### Optimization within design space

- When a design space has been calculated, MODDE can identify the factor combination with the best desirability within the design space.
  - Optimal setpoint marked with double circle symbol
  - For full view of desirability, select "Show desirability outside of design space" in Properties pane
  - Create desirability plot from a sweet spot plot to calculate optimal point inside the Sweet spot.

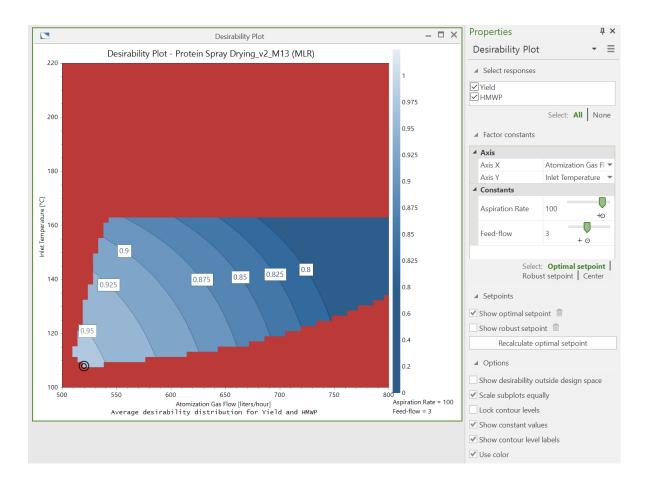

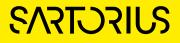

#### Setpoint comparison

- Setpoint comparison plot shows histograms of simulated process output profiles based on factor distribution
- All defined setpoints can be visualized in the same histogram
- Total Probability of failure and individual for each response are shown for selected setpoints
- Normal Operating Range, NOR, is the default setting

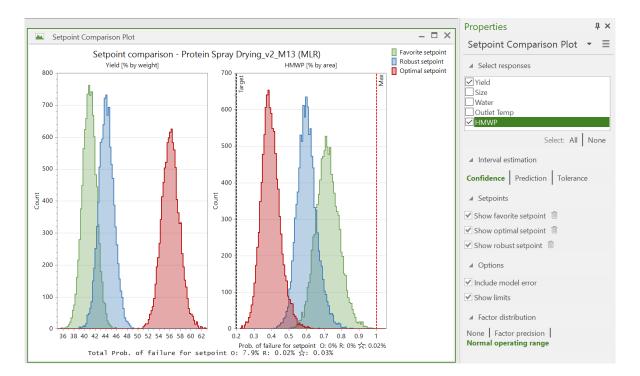

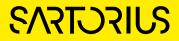

#### Design Wizard - Detailed power in Responses definition dialog

- A measure of the DOE's ability to detect an effect as significant. Power is expressed in percent.
- Ratio between expected noise and the size of the effect to be detected
- Intended mainly for screening investigations
- MODDE provides detailed power for each factor per response

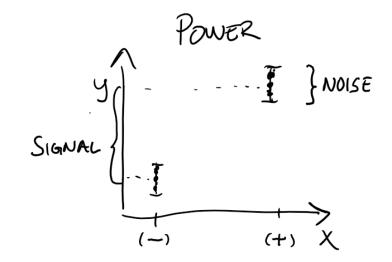

| 1            | 2    | 3             | 4             | 5         | 6           | 7       | 8       | 9       | 10      | 11      | 12      |
|--------------|------|---------------|---------------|-----------|-------------|---------|---------|---------|---------|---------|---------|
| Name         | Unit | Signal to det | Noise/std. de | S/N ratio | Alpha level | L/h     | ms      | cm      | L/h*ms  | L/h*cm  | ms*cm   |
| Yeild        | mg/l | 4             | 2             | 2         | 0.05        | 81.5326 | 81.5326 | 81.5326 | 81.5326 | 81.5326 | 81.5326 |
| Lange States |      |               |               |           |             |         |         |         |         |         |         |
| Impurity     | ug/L | 40            | 5             | 8         | 0.05        | 100     | 100     | 100     | 100     | 100     | 100     |
| Impurity     | ug/L | 40            | 5             | 8         | 0.05        | 100     | 100     | 100     | 100     | 100     | 100     |

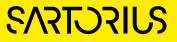

## Design Wizard - Optimal selection of replicated design points

- Repeated design creates a DOE with 22 experiments and Power of 96
- Add replicated design runs to create a DOE with sufficient power
  - Original design (full fac) : 11 runs Power 57
  - Repeated design : 22 runs Power 92
  - Optimal replicated runs :15 runs Power 82

| Design                  | Total runs | Design runs | DF Model      | Power 🔻 Cond | ition num   | —— Requirements ——     Max runs: |
|-------------------------|------------|-------------|---------------|--------------|-------------|----------------------------------|
| ✓ Compare designs       |            |             |               |              |             | Min power: 80                    |
| ≩ Full Fac (2 levels)   | 22         | 8           | 2 Interaction | 96           | 1.17 Remove | Min DF: 1                        |
| ⊉ Full Fac (2 levels)   | 15         | 8           | 2 Interaction | 82           | 1.41 Remove | Model: Interaction               |
| ⊉ Full Fac (2 levels)   | 11         | 8           | 2 Interaction | 57           | 1.17 Remove | Design options Design runs: 8    |
| ▲ Criteria not met      |            |             |               |              |             | Center points: 3                 |
| L18 (3 levels)          | 21         | 18          | 15 Linear     | 90           | 1.32        | Replicated runs: 4               |
| 🗉 Plackett Burman       | 11         | 8+          | 5 Linear      | 68           | 1.17        | Repeated design: 0               |
| ] D-Optimal             | 13         | 10-+        | 4 Interaction | 66           | 1.32        | Edit model: Interaction          |
| EL9 (3 levels)          | 12         | 9           | 6 Linear      | 58           | 1.41        | Blocks: 1 ~                      |
| ត្ថ Full Fac (2 levels) | 11         | 8           | 2 Interaction | 57           | 1.17        | Block interactions               |
| D-Optimal               | 10         | 7-+         | 4 Linear      | 57           | 1.54        | Reset Add to comparison          |
| া Rechtschaffner Res V  | 10         | 7           | 1 Interaction | 32           | 2.86        | —— Summary ——     Detailed power |
| ₿ Frac Fac Res III      | 7          | 4           | 1 Linear      | 29           | 1.32        | Total runs: 15                   |
| 다 L36 (3 levels)        | 39         | 36          | 33 Linear     | 100          | 1.27        | Degrees of freedom               |
|                         |            |             |               |              |             | Model: 2                         |
|                         |            |             |               |              |             | Residuals: 8                     |
|                         |            |             |               |              |             | Lack of fit: 2                   |

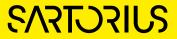

# Thank You for Your Interest in MODDE® 13

Don't forget to check out the instructional videos in Sartorius Data Analytics YouTube channel

SVIDUL